# **Think About "Alignment"**

# **Course: MBA8150 Business Analytics**

## **Course-Level Objective(s):**

*1. Categorize data to construct appropriate tables and charts, and interpret data using Excel.*

## **Module-Level Objective(s):**

*WK01: Statistics Overview, Describing Data Graphically and Numerically*

To recall why knowledge of statistics is important. To differentiate between descriptive and inferential statistics. To recognize variables as qualitative or quantitative, and discrete or continuous. To distinguish between nominal, ordinal, interval, and ratio levels of measurement. To summarize qualitative and quantitative variables with frequency and relative frequency tables, bar and pie charts, histograms and frequency polygons using Excel. To compute and interpret the mean, the median, mode, weighted mean, geometric mean, range, variance, and standard deviation using Excel. To compute the mean and standard deviation of grouped data using Excel. To compute measures of position using Excel.

*WK08: Simple Linear Regression and Correlation*

To create scatter diagrams using Excel. To interpret the relationship between two variables and confidence and prediction intervals.

## **Standard 4.1, Resources and Materials**:

- "Statistical Techniques in Business & Economics," 17th Ed., Douglas A. Lind, et. al.
- Microsoft Excel, Instructor's Excel-01 Model
- Resources and Assignments Web Page
- Instructional videos created by the instructor
- Self-study Guides and Terms

#### **Standard 5.1, Learning Engagement and Activities:**

#### Textbook Readings:

- Chapter 1: What is Statistics, Read entire chapter.
- Chapter 2: Graphic Presentation, Read entire chapter.
- Chapter 3: Numerical Measures, Read chapter, skip Geometric Mean.
- Chapter 4: Exploring Data, Read chapter, skip Stem-and-Leaf Displays, and Contingency Tables
- Chapter 13: Regression and Correlation, Read chapter, skip Transforming Data.

## Instructional Videos (created by the Instructor) to be Watched:

- Ch01 Lecture: What is Statistics?
- Ch02 Lecture: Describing Data Graphically.
- **Excel Overview and Fundamentals**
- Ch02 Excel: Creating Graphs
- Ch03 Lecture: Describing Data Numerically
- Ch03 Excel: Descriptive Statistics
- Ch04 Lecture: Other ways to describe data.
- Ch04 Excel: Miscellaneous ways to describe data.
- WK08 Lecture: Ch13, Correlation and Linear Regression.
- WK08 Excel: Ch13, Correlation and Linear Regression.
- WK01 Reinforcement Lecture
- WK08 Reinforcement Lecture

#### Specific Activities

• Review Instructor provided chapter PowerPoint outlines

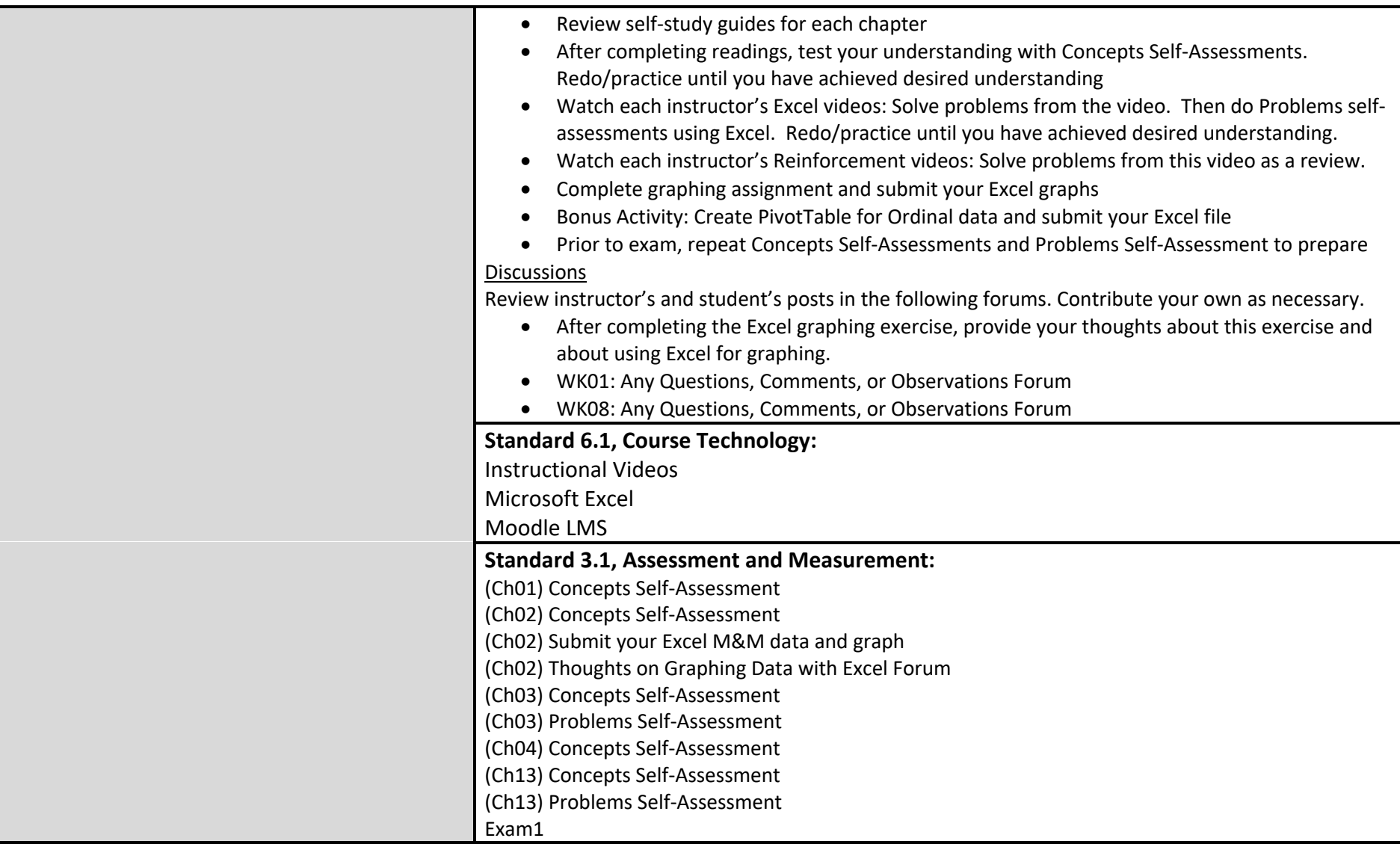

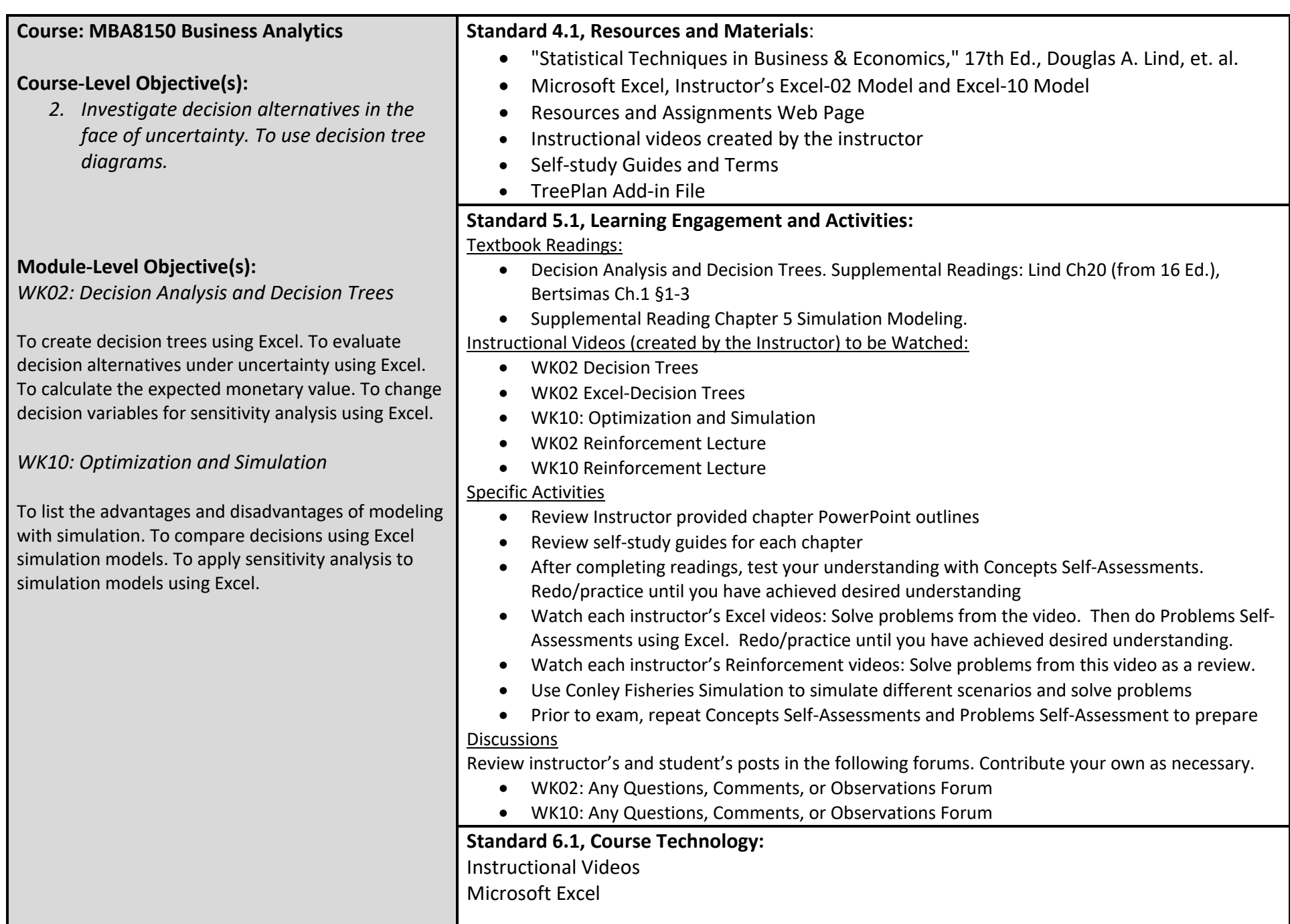

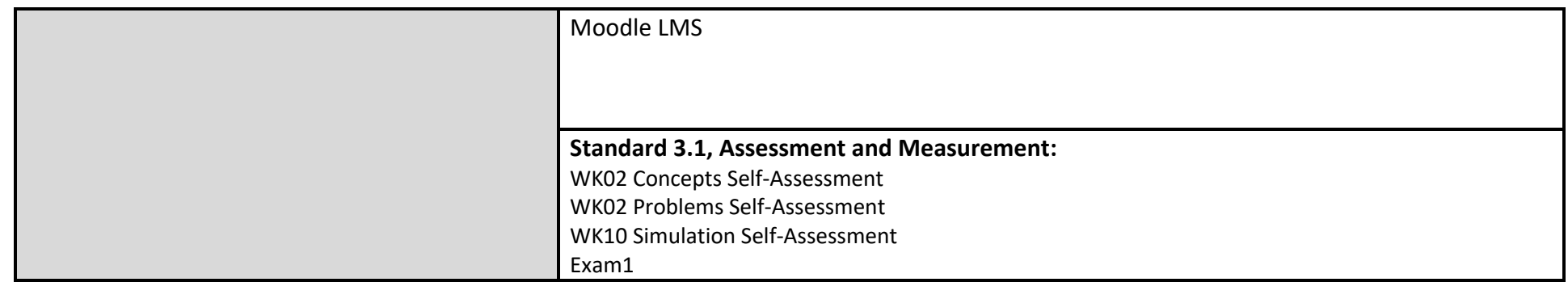

#### **Course: MBA8150 Business Analytics**

#### **Course-Level Objective(s):**

**3.** *Define probability for an event and calculate probabilities and outcomes using rules of addition, multiplication, and counting.*

#### **Module-Level Objective(s):**

*WK03: Decision-Making under Uncertainty; Probability Concepts and Counting*

To define the terms probability, experiment, event, and outcome. To recognize probabilities using a classical, empirical, or subjective approach. To calculate probabilities using the rules of addition and the rules of multiplication. To determine the number of outcomes using principles of counting: arrangements, permutations, and combinations using Excel.

*WK10: Optimization and Simulation*

To calculate probabilities using simulation.

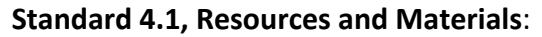

- "Statistical Techniques in Business & Economics," 17th Ed., Douglas A. Lind, et. al.
- Microsoft Excel, Instructor's Excel-03 Model and Excel-10 Model
- Resources and Assignments Web Page
- Instructional videos created by the instructor
- Self-study Guides and Terms

#### **Standard 5.1, Learning Engagement and Activities:**

#### Textbook Readings:

- Chapter 5: Probability, Read chapter, skip Contingency Tables, and Baye's Theorem.
- Supplemental Reading Heizer Chapter 5 Simulation Modeling.

Instructional Videos (created by the Instructor) to be Watched:

- WK03 Lecture: Probability Concepts Part 1
- WK03 Lecture: Probability Counting Part 2
- WK03 Excel: Probability calculations.
- WK10: Optimization and Simulation
- WK03 Reinforcement Lecture
- WK10 Reinforcement Lecture

#### Specific Activities

- Review Instructor provided chapter PowerPoint outlines
- Review self-study guides for each chapter
- After completing readings, test your understanding with Concepts Self-Assessments. Redo/practice until you have achieved desired understanding
- Watch each instructor's Excel videos: Solve problems from the video. Then do Problems Self-Assessments using Excel. Redo/practice until you have achieved desired understanding.
- Watch each instructor's Reinforcement videos: Solve problems from this video as a review.
- Use Conley Fisheries Simulation to simulate different scenarios and solve problems
- Prior to exam, repeat Concepts Self-Assessments and Problems Self-Assessment to prepare

#### **Discussions**

Review instructor's and student's posts in the following forums. Contribute your own as necessary.

- WK03: Any Questions, Comments, or Observations Forum
- WK10: Any Questions, Comments, or Observations Forum

**Standard 6.1, Course Technology:**

Instructional Videos

Microsoft Excel

Moodle LMS

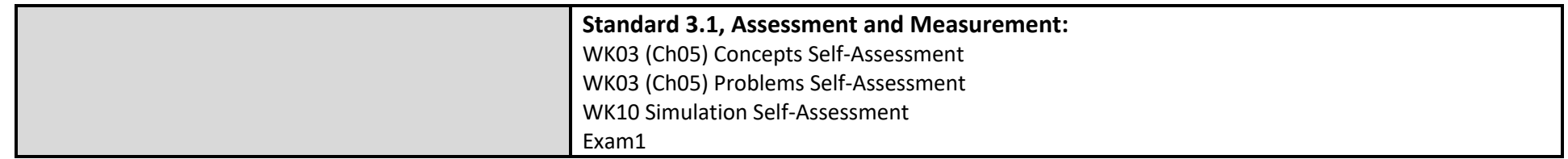

## **Course: MBA8150 Business Analytics**

# **Course-Level Objective(s):**

**4.** *Distinguish different kinds of probability distributions. To calculate probabilities of events using Excel.*

# **Module-Level Objective(s):**

*WK04: Discrete Probability Distributions*

To identify the characteristics of a probability distribution. To distinguish between discrete and continuous random variables. To compute the mean, variance, and standard deviation of a discrete probability distribution. To recognize the assumptions of the binomial distribution. To calculate probabilities for binomial distributions using Excel.

# *WK05: Continuous Probability Distributions*

To recognize the features of the uniform probability distribution. To use the uniform probability distribution to calculate probabilities. To recognize the features and characteristics of the normal probability distribution. To recognize the standard normal probability distribution. To calculate probabilities for normal distributions using Excel.

# *WK06: Sampling Methods, Estimating the Population Mean, and Confidence Intervals*

To explain why populations are sampled. To identify four methods to sample a population. To identify sampling error. To construct a sampling distribution of the sample mean using Excel. To calculate probabilities

# **Standard 4.1, Resources and Materials**:

- "Statistical Techniques in Business & Economics," 17th Ed., Douglas A. Lind, et. al.
- Microsoft Excel, Instructor's Excel-04 Model, Excel-05 Model, and Excel-06 Model, Excel-07 Model
- Resources and Assignments Web Page
- Instructional videos created by the instructor
- Self-study Guides and Terms

# **Standard 5.1, Learning Engagement and Activities:**

## Textbook Readings:

- Chapter 6: Discrete Distributions, Read chapter, skip Hypergeometric and Poisson Probability Distributions.
- Chapter 7: Continuous Distributions, Read chapter, skip Normal Approximation to the Binomial, and The Family of Exponential Distributions.
- Chapter 8: Sampling Methods, Read entire chapter.
- Chapter 9: Estimations and Confidence Intervals. Read chapter. Skip Confidence Level for a Proportion, and Finite-Population Correction Factor.
- Chapter 10: One-Sample Tests, Read chapter, skip Tests Concerning Proportions, Type II Error.
- Chapter 11: Two-Sample Tests, Read chapter, skip Two-Sample Tests about Proportions, Two-Sample Tests of Hypothesis: Dependent Samples, and Comparing Dependent and Independent Samples.
- Chapter 12: ANOVA, Chapter 12: Read from chapter beginning up to and including The ANOVA Test.
- Supplemental Reading Heizer Chapter 5 Simulation Modeling.

Instructional Videos (created by the Instructor) to be Watched:

- WK04 Discrete Probability Distributions
- WK04 Excel: The Binomial Distribution model.
- WK05 Lecture: Ch7, Continuous Distributions and The Normal Distribution.
- WK05 Excel: Ch7, Using Excel for Normal Distribution Calculations
- WK06 Lecture: Ch8, Sampling Methods and the Central Limit Theorem.
- WK06 Excel: Ch8, Model for Sampling Methods and the Central Limit Theorem.
- WK06 Lecture: Ch9, Confidence Limits.
- WK06 Excel: Ch9, Confidence Limits.
- WK07 Lecture: Ch10, Hypothesis Testing.
- WK07 Excel: Ch10, Hypothesis Testing.
- WK07 Two-Sample Tests

of sampled data. To interpret a point estimate and confidence interval for a population mean. To calculate a point estimate and a confidence interval for a population mean using Excel. To calculate the required sample size to estimate a population mean using Excel.

*WK07: Hypothesis Testing: One-Sample Tests. Two-Sample Tests and ANOVA*

To apply the testing hypothesis procedures in Excel for both one sample and two samples. To recognize what a one-tailed and a two-tailed test of hypothesis should be used. To use a test of a hypothesis about a population mean for one sample by computing and interpreting pvalues. To use the t-statistic to test a hypothesis. To evaluate a hypothesis that two independent population means are equal, assuming that the population standard deviations are known and equal, and with unknown population standard deviations using Excel. To apply the F distribution and test a hypothesis that two population variances are equal using Excel.

# *WK10: Optimization and Simulation*

To calculate probabilities using simulation.

- WK07 Excel: Two-Sample Tests
- WK10: Optimization and Simulation
- WK04 Reinforcement Lecture
- WK05 Reinforcement Lecture
- WK06 Reinforcement Lecture
- WK07 Reinforcement Lecture
- WK10 Reinforcement Lecture

#### Specific Activities

- Review Instructor provided chapter PowerPoint outlines
- Review self-study guides for each chapter
- After completing readings, test your understanding with Concepts Self-Assessments. Redo/practice until you have achieved desired understanding
- Watch each instructor's Excel videos: Solve problems from the video. Then do Problems Self-Assessments using Excel. Redo/practice until you have achieved desired understanding.
- Watch each instructor's Reinforcement videos: Solve problems from this video as a review.
- Use Conley Fisheries Simulation to simulate different scenarios and solve problems
- Prior to exam, repeat Concepts Self-Assessments and Problems Self-Assessment to prepare

#### Discussions

Review instructor's and student's posts in the following forums. Contribute your own as necessary.

- WK04: Any Questions, Comments, or Observations Forum
- WK05: Any Questions, Comments, or Observations Forum
- WK06: Any Questions, Comments, or Observations Forum
- WK07: Any Questions, Comments, or Observations Forum
- WK10: Any Questions, Comments, or Observations Forum

#### **Standard 6.1, Course Technology:**

Instructional Videos Microsoft Excel

Moodle LMS

## **Standard 3.1, Assessment and Measurement:**

WK04 (Ch06) Concepts Self-Assessment

WK04 (Ch06) Problems Self-Assessment

WK05 (Ch07) Concepts Self-Assessment

WK05 (Ch07) Problems Self-Assessment

WK06 (Ch08) Concepts Self-Assessment

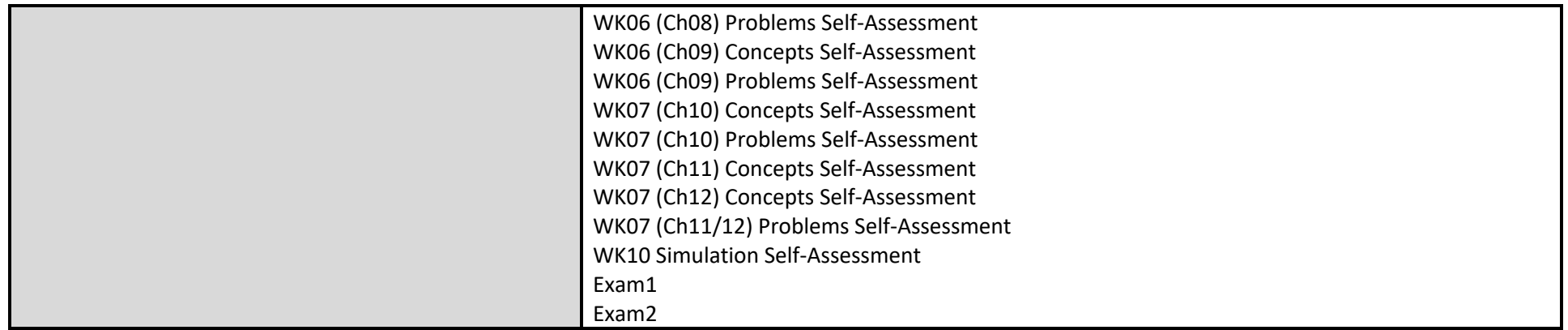

## **Course: MBA8150 Business Analytics**

# **Course-Level Objective(s):**

**5.** *Calculate probabilities and p-values to evaluate hypotheses about sample data to support decisions using Excel.*

# **Module-Level Objective(s):**

*WK06: Sampling Methods, Estimating the Population Mean, and Confidence Intervals*

To explain why populations are sampled. To identify four methods to sample a population. To identify sampling error. To construct a sampling distribution of the sample mean using Excel. To calculate probabilities of sampled data. To interpret a point estimate and confidence interval for a population mean. To calculate a point estimate and a confidence interval for a population mean using Excel. To calculate the required sample size to estimate a population mean using Excel.

*WK07: Hypothesis Testing: One-Sample Tests. Two-Sample Tests and ANOVA*

To apply the testing hypothesis procedures in Excel for both one sample and two samples. To recognize what a one-tailed and a two-tailed test of hypothesis should be used. To use a test of a hypothesis about a population mean for one sample by computing and interpreting pvalues. To use the t-statistic to test a hypothesis. To evaluate a hypothesis that two independent population means are equal, assuming that the population standard deviations are known and equal, and with unknown population standard deviations using Excel. To

# **Standard 4.1, Resources and Materials**:

- "Statistical Techniques in Business & Economics," 17th Ed., Douglas A. Lind, et. al.
- Microsoft Excel, Instructor's Excel-06 Model, Excel-07 Model
- Resources and Assignments Web Page
- Instructional videos created by the instructor
- Self-study Guides and Terms

# **Standard 5.1, Learning Engagement and Activities:**

# Textbook Readings:

- Chapter 8: Sampling Methods, Read entire chapter.
- Chapter 9: Estimations and Confidence Intervals. Read chapter. Skip Confidence Level for a Proportion, and Finite-Population Correction Factor.
- Chapter 10: One-Sample Tests, Read chapter, skip Tests Concerning Proportions, Type II Error.
- Chapter 11: Two-Sample Tests, Read chapter, skip Two-Sample Tests about Proportions, Two-Sample Tests of Hypothesis: Dependent Samples, and Comparing Dependent and Independent Samples.
- Chapter 12: ANOVA, Chapter 12: Read from chapter beginning up to and including The ANOVA Test.
- Supplemental Reading Heizer Chapter 5 Simulation Modeling.

Instructional Videos (created by the Instructor) to be Watched:

- WK06 Lecture: Ch8, Sampling Methods and the Central Limit Theorem.
- WK06 Excel: Ch8, Model for Sampling Methods and the Central Limit Theorem.
- WK06 Lecture: Ch9, Confidence Limits.
- WK06 Excel: Ch9, Confidence Limits.
- WK07 Lecture: Ch10, Hypothesis Testing.
- WK07 Excel: Ch10, Hypothesis Testing.
- WK07 Two-Sample Tests
- WK07 Excel: Two-Sample Tests
- Making Chocolate Chip Cookies
- WK06 Reinforcement Lecture
- WK07 Reinforcement Lecture

# Specific Activities

- Review Instructor provided chapter PowerPoint outlines
- Review self-study guides for each chapter

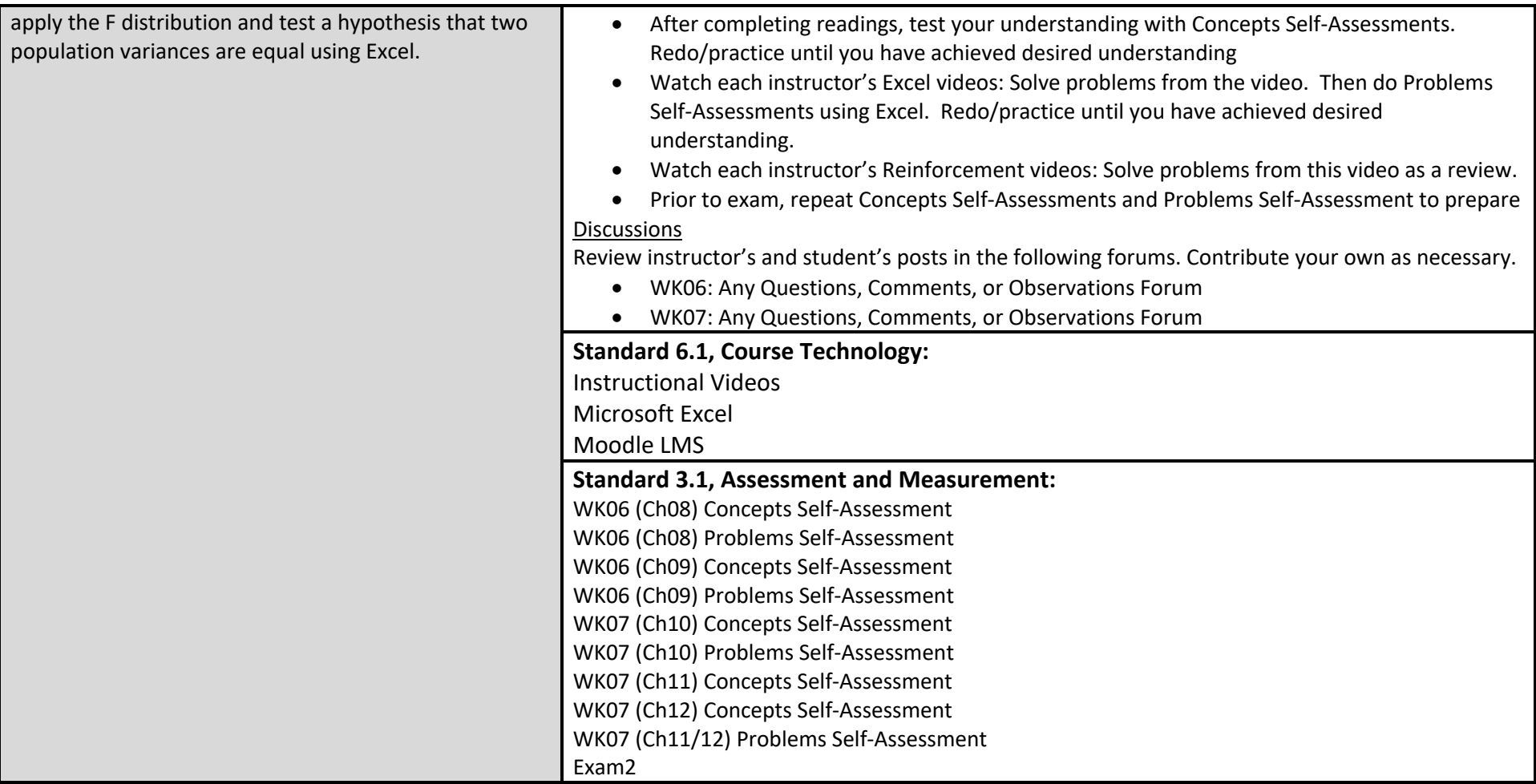

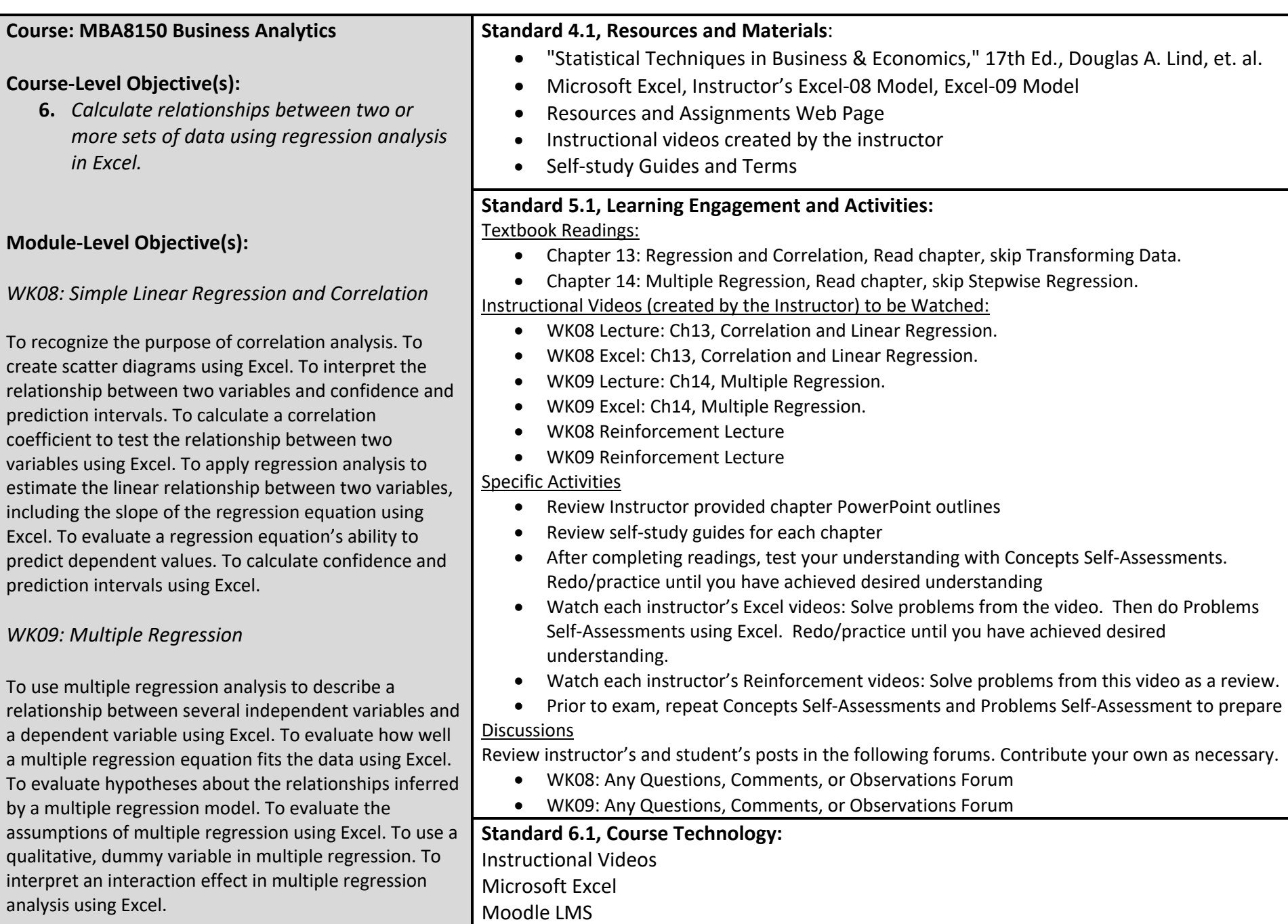

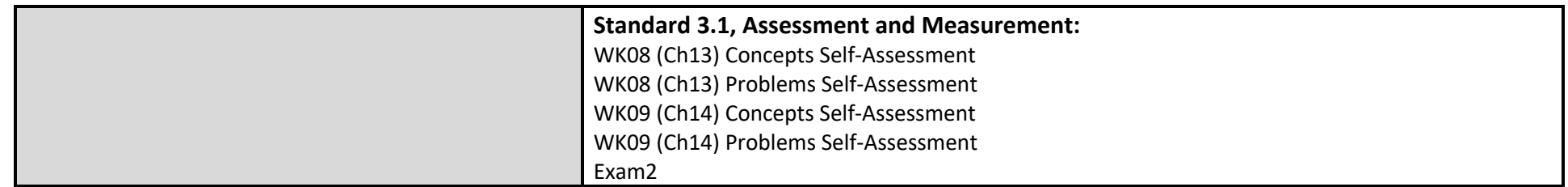

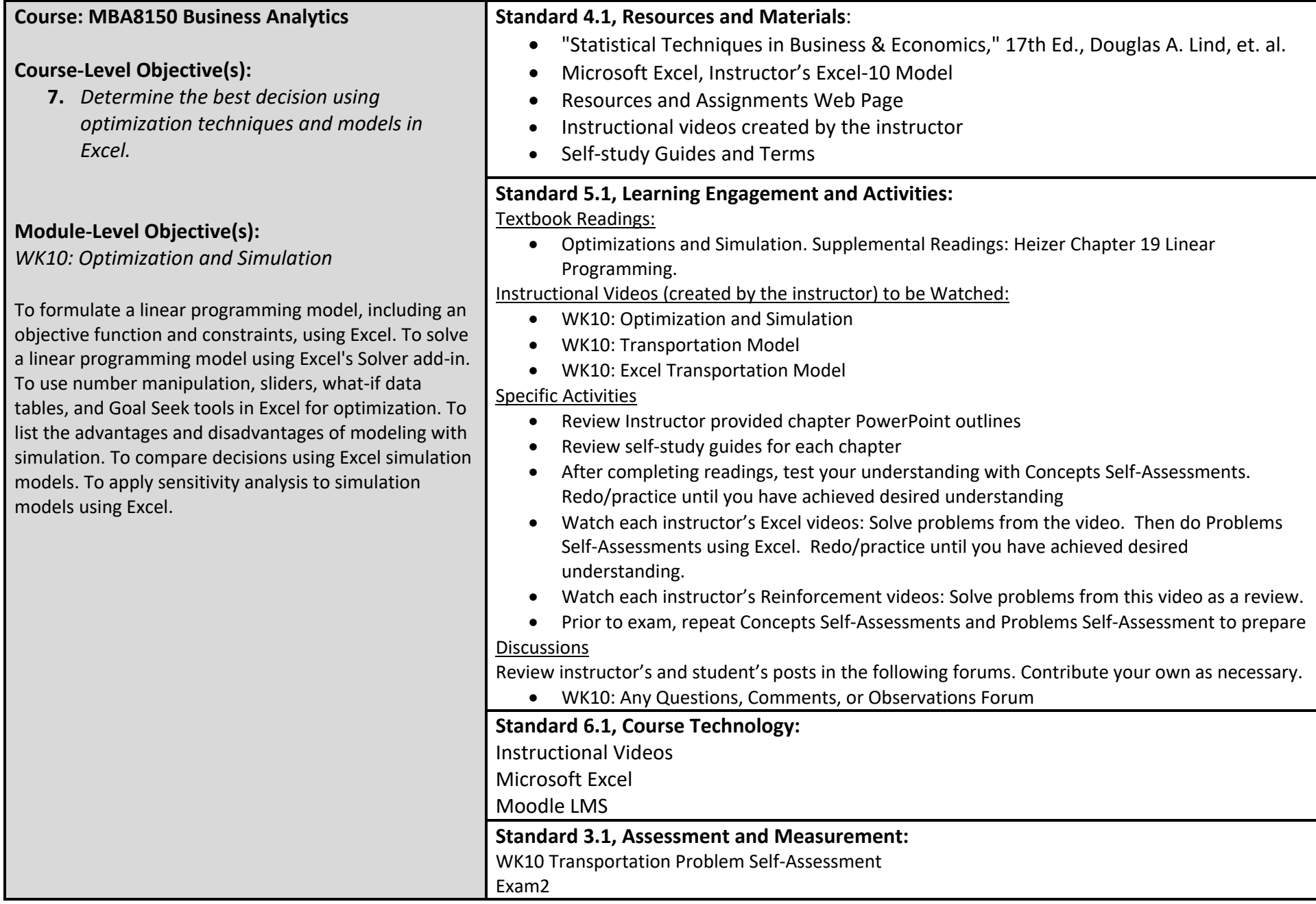

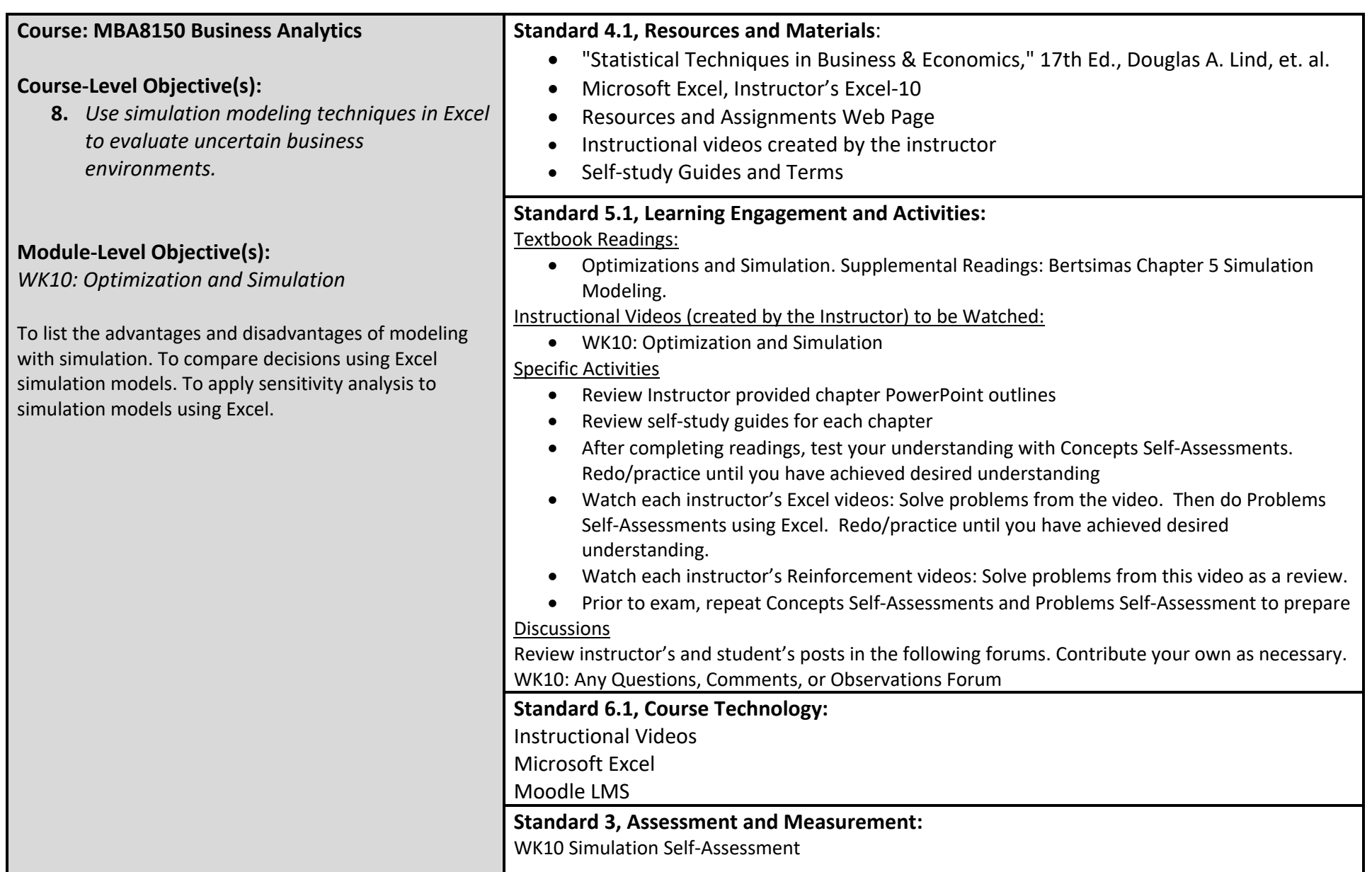